# Cheatography

## Pytorch Cheat Sheet by [Yuxuejie0912](http://www.cheatography.com/yuxuejie0912/) via [cheatography.com/123584/cs/23342/](http://www.cheatography.com/yuxuejie0912/cheat-sheets/pytorch)

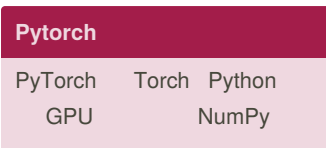

#### **Pytorch**

import torch import torch.nn as nn from torch.autograd import Variable import torch.nn.functional as F model = nn.Sequential(nn.Line‐ ar(2, 10), nn.ReLU(), nn.Linear(10, 1), nn.Sigmoid() ) #

if torch.cuda.is\_available(): model = model.cuda() # GPU cuda

optimzer = torch.optim.SGD(mo‐ del.parameters(), lr=0.05) # loss\_func = nn.MSELoss() #

 $out = model(x)$  $loss = loss$  func(out, y) optimzer.zero\_grad() # loss.backward() # optimzer.step() #

### **Tensor and Variable**

Tensor Numpy GPU Variable Tensor .data, .grad, .grad\_fn x tensor = torch.randn(5, 5) x\_var\_regular = Variable(x\_tensor, requires\_grad=True)  $x_{var\_val}$  volatile = Variable $(x_t - x)$ ensor, volatile=True)

requires\_grad volatile Variable inference

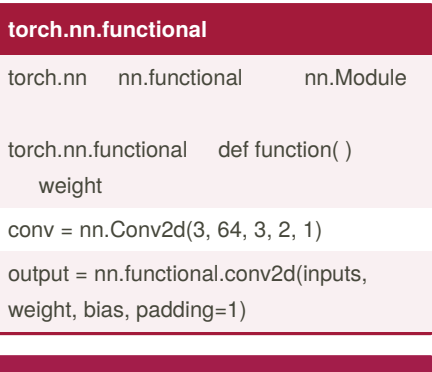

## **torch.nn**

# torch.nn.ReLU(inplace=False) torch.nn.BCELoss(weight=None, size\_average=True, reduce=None, reduction='mean')

torch.nn.Linear(in\_features, out\_features, bias=True)

torch.nn.Conv2d(in\_channels, out\_channels, kernel\_size, stride=1, padding=0, dilation=1, groups=1, bias=True)

input = Variable(torch.randn(32, 3, 28, 28)) conv1 = nn.Conv2d(in\_channels=3, out\_channels=10, kernel\_size=3, stride=1, padding=1) conv2 = nn.Conv2d(in\_channels=10, out\_channels=128, kernel\_size=3, stride=1, padding=1)

torch.nn.BatchNorm2d(num\_features, eps=1e-05, momentum=0.1, affine=True) torch.nn.MaxPool2d(kernel\_size, stride=None, padding=0, dilation=1, return\_indices=False, ceil\_mode=False) torch.nn.AvgPool2d(kernel\_size, stride‐ =None, padding=0, ceil\_mode=False, count include pad=True) **Dropout** torch.nn.Dropout(p=0.5, inplac‐

e=False)

By **Yuxuejie0912**

Published 18th June, 2020. Last updated 18th June, 2020. Page 1 of 2.

### **torch.nn (cont)**

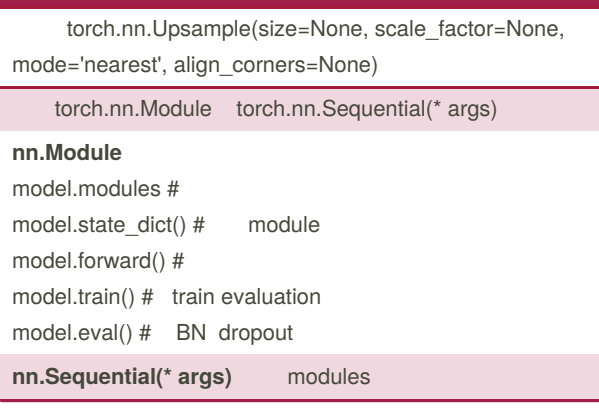

#### class torchvision.transforms #

# Compose

transforms.Compose([ transforms.CenterCrop(224), transforms.RandomHorizontalFlip(), transforms.ToTensor(), transforms.Normalize(0.5, 0.2) ])

torch.save({ 'epoch': epoch, 'model\_state\_dict': model.state\_dict(), 'optimizer\_state\_dict': optimizer.state\_dict(), 'loss': loss, ... }, PATH) checkpoint = torch.load(PATH)

model.load\_state\_dict(checkpoint['model\_state\_dict']) optimizer.load\_state\_dict(checkpoint['optimizer\_state\_dict']) epoch = checkpoint['epoch'] loss = checkpoint['loss']

> Sponsored by **CrosswordCheats.com** Learn to solve cryptic crosswords! <http://crosswordcheats.com>

[cheatography.com/yuxuejie0912/](http://www.cheatography.com/yuxuejie0912/)

# Cheatography

## Pytorch Cheat Sheet by [Yuxuejie0912](http://www.cheatography.com/yuxuejie0912/) via [cheatography.com/123584/cs/23342/](http://www.cheatography.com/yuxuejie0912/cheat-sheets/pytorch)

#### **torch.optim**

torch.optim.SGD(model.parameters(), lr = 0.01, momentum=0.9)

torch.optim.RMSprop(model.parameters(), lr=0.01, alpha=0.99, eps=1e-08, weight\_decay=0, momentum=0, centered=False)

torch.optim.Adam(model.parameters(), lr=0.001, betas=(0.9, 0.999),

eps=1e-08, weight\_decay=0, amsgrad=False)

optimizer.zero\_grad() # pytorch backward

optimizer.step() #

#### # pytorch

import torchvision.datasets as datasets cifar10 = datasets.CIFAR10() torch.utils.data.DataLoader(cifar10, batch\_size=args.batchSize, shuffle=True, num\_workers=args.nThreads) # Dataset

from torch.utils.data.dataset import Dataset

import torchvision.models as models resnet18 = models.resnet18( ) alexnet = models.alexnet(pretrained=True) vgg19 = models.vgg19(pretrained=True)

#### **TensorboardX**

from tensorboardX import SummaryWriter with SummaryWriter(comment='LeNet') as w:

w.add\_graph(model, (input, )) tensorboard --logdir runs

**pytorchviz** github

<https://github.com/szagoruyko/pytorchviz>

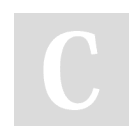

By **Yuxuejie0912**

Published 18th June, 2020. Last updated 18th June, 2020. Page 2 of 2.

Sponsored by **CrosswordCheats.com** Learn to solve cryptic crosswords! <http://crosswordcheats.com>

[cheatography.com/yuxuejie0912/](http://www.cheatography.com/yuxuejie0912/)